## runZero

## Software Bill of Materials

for runZero v4.0.240516.0

last updated 2024-05-16

Note: In addition to the listed dependencies, runZero includes the following commercially licensed components:

- npcap OEM from Insecure LLC (v1.55 or newer)
- Lineicons Pro Business from Lineicons (v3.0 or newer)
- HighCharts from Highsoft AS (v9.2.2 or newer)
- GeoLite2 City and ASN data from MaxMind

## Components

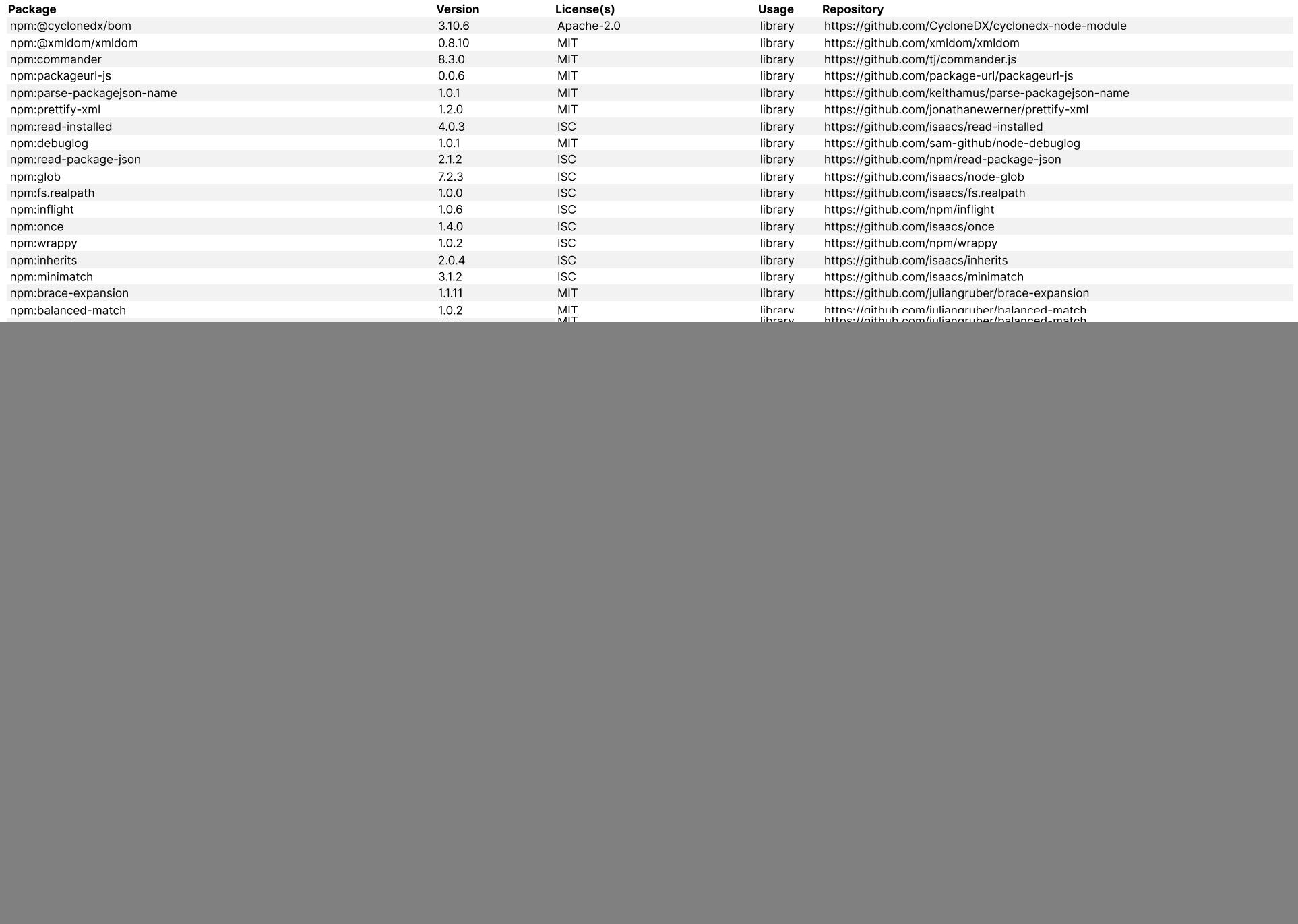

![](_page_2_Picture_7980.jpeg)

![](_page_3_Picture_9179.jpeg)

![](_page_4_Picture_5453.jpeg)

![](_page_5_Picture_7085.jpeg)

![](_page_6_Picture_587.jpeg)

![](_page_7_Picture_556.jpeg)

![](_page_8_Picture_587.jpeg)

![](_page_9_Picture_539.jpeg)

![](_page_10_Picture_4982.jpeg)

![](_page_11_Picture_586.jpeg)

![](_page_12_Picture_612.jpeg)

## Licenses

![](_page_13_Picture_91.jpeg)